## Package 'sparsio'

October 14, 2022

Type Package Title I/O Operations with Sparse Matrices Version 1.0.1 Date 2020-01-13 Maintainer Dmitriy Selivanov <selivanov.dmitriy@gmail.com> Encoding UTF-8 Description Fast 'SVMlight' reader and writer. 'SVMlight' is most commonly used format for storing sparse matrices (possibly with some target variable) on disk. For additional information about 'SVMlight' format see <<http://svmlight.joachims.org/>>. License GPL  $(>= 2)$  | file LICENSE **Depends**  $R$  ( $>= 3.1.0$ ), methods **Imports** Rcpp ( $>= 0.12.0$ ), Matrix ( $>= 1.1$ ) LinkingTo Rcpp Suggests testthat URL <https://github.com/dselivanov/sparsio> BugReports <https://github.com/dselivanov/sparsio/issues> RoxygenNote 6.1.1 NeedsCompilation yes Author Dmitriy Selivanov [aut, cre], Felix Riedel [aut] Repository CRAN Date/Publication 2020-01-13 08:20:03 UTC

### R topics documented:

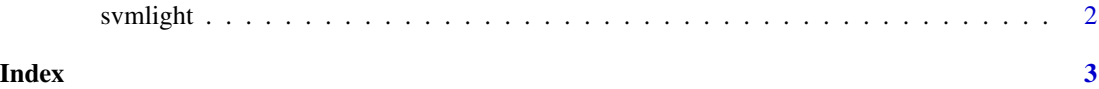

#### Description

Reads and writes svmlight files. Notice that current implementation can't handle comments in svmlight files during reading.

#### Usage

```
read_svmlight(file, type = c("CsparseMatrix", "RsparseMatrix",
  "TsparseMatrix"), zero_based = TRUE, ncol = NULL)
```

```
write\_swmlight(x, y = rep(0, nrow(x)), file, zero\_based = TRUE)
```
#### Arguments

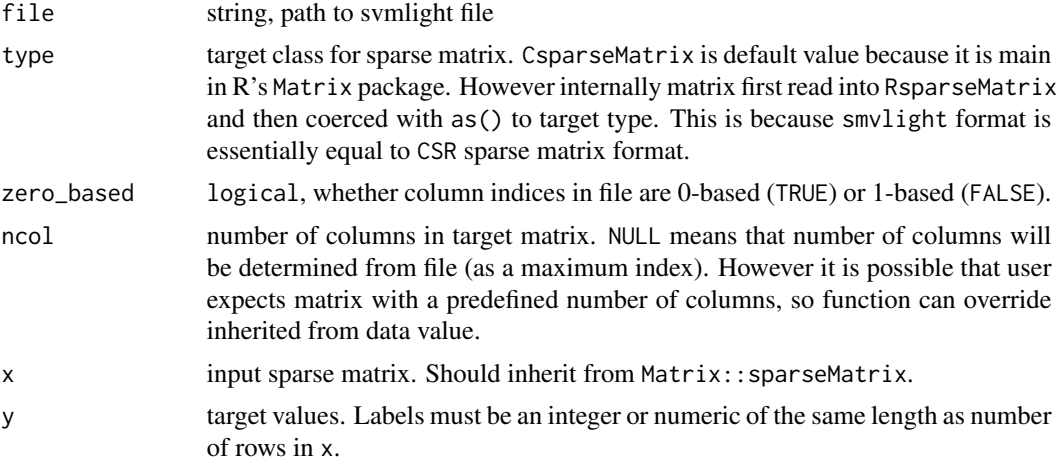

#### Examples

```
library(Matrix)
library(sparsio)
i = 1:8j = 1:8v = rep(2, 8)x = sparseMatrix(i, j, x = v)y = sample(c(0, 1), nrow(x), replace = TRUE)f = tempfile(fileext = ".svmlight")
write_svmlight(x, y, f)
x2 = read\_swmlight(f, type = "CsparseMatrix")identical(x2$x, x)
identical(x2$y, y)
```
# <span id="page-2-0"></span>Index

read\_svmlight *(*svmlight*)*, [2](#page-1-0) svmlight, [2](#page-1-0) write\_svmlight *(*svmlight*)*, [2](#page-1-0)